#### **Tensor Flow**

**https://www.tensorflow.org**

Yasmine Badr 1/19/2016

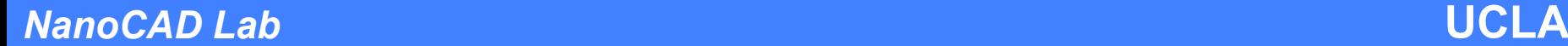

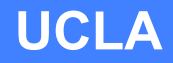

### **What is a Tensor?**

• Generalization of scalar, vector, matrix,...

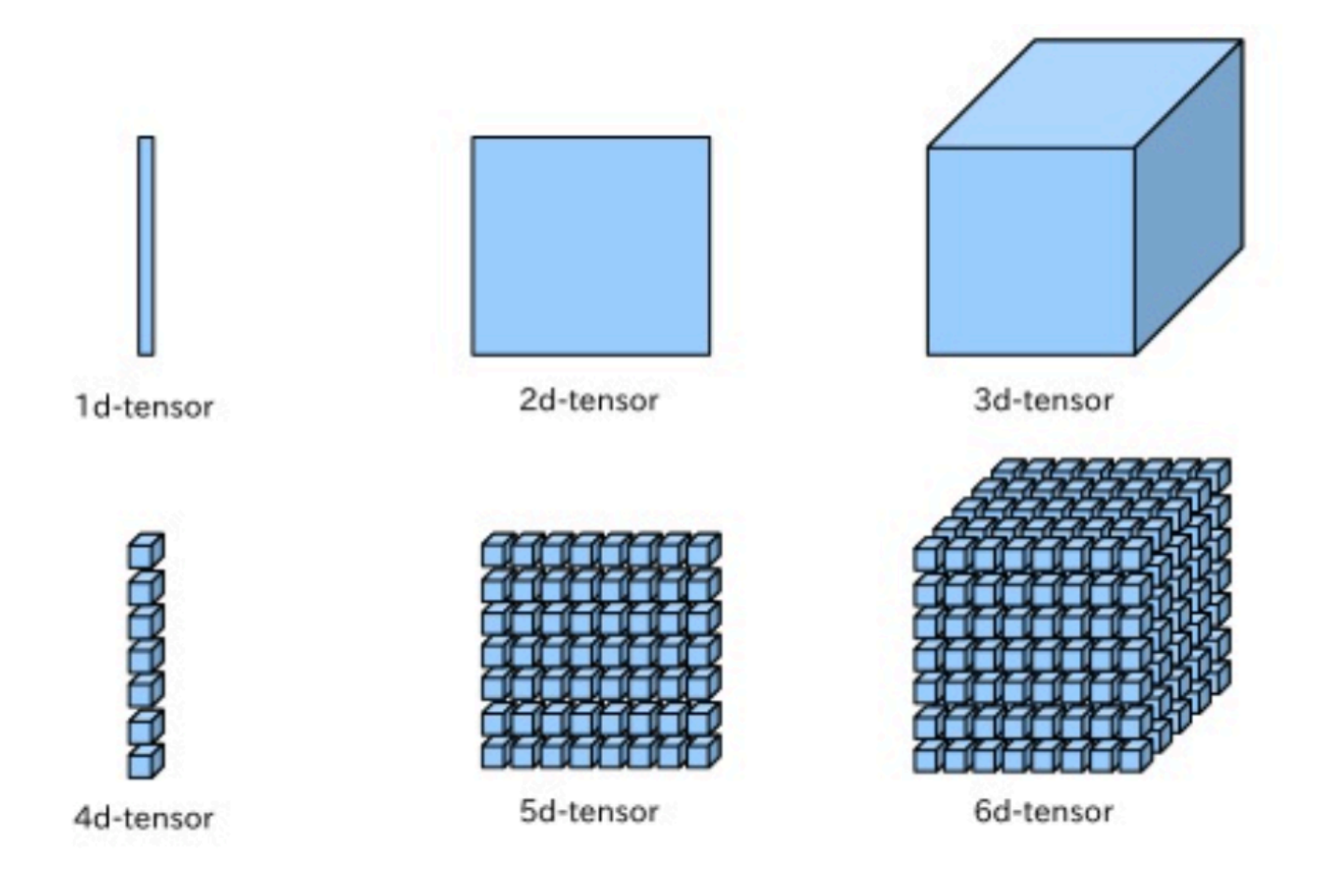

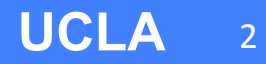

### **What is a Data Flow Graph?**

- Directed graph
- Describes mathematical computation
- Node: mathematical operation
- Edge: input/output relationship between nodes
- data edges carry tensors

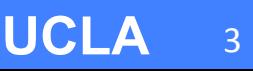

### **Tensor Flow**

- By **Google** Brain Team
- Open Source library for numeric computation using data flow graphs
- Flow of **tensors** through a data **flow** graph
- Developed to conduct ML and DNN research
	- BUT general enough to be applicable to wide variety of other domains as well

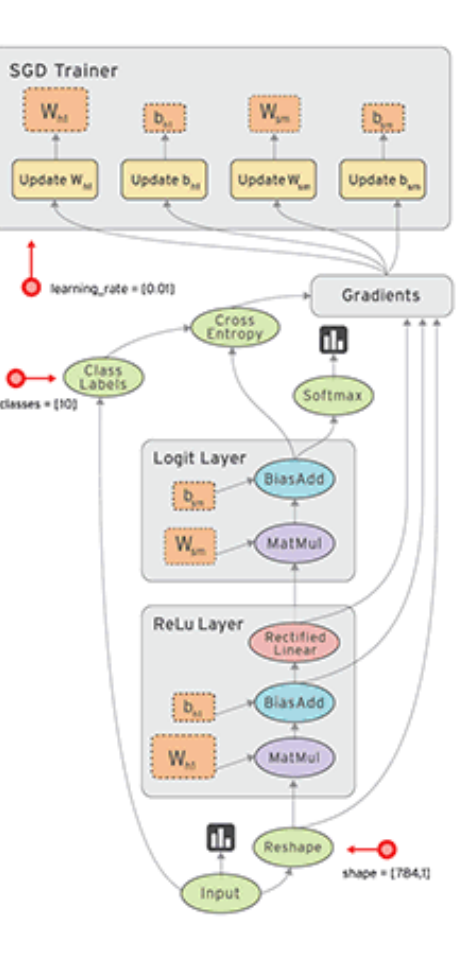

#### **TensorFlow**

- Python API over a C/C++ engine that makes it run fast.
- Why did Google open source it?
	- Hoping to create **open standard** for exchanging ML research ideas and putting ML in products
	- Google is actually using it in its products/services

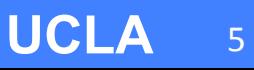

# **Tensor Flow Features**

- Auto-differentiation
	- Good for Gradient-based ML algorithms
	- User defines **computational graph** of predictive model and **objective function** and **data** è **TensorFlow** computes the derivatives
- Flexibility
	- Common subgraphs in NN are provided
	- Add your low-level operators if you wish
	- Or build higher level library on top of tensorflow
- Portable
	- CPUs or GPUs
- Python and C++ interface

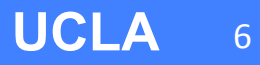

### **Simple Example: Fitting a line**

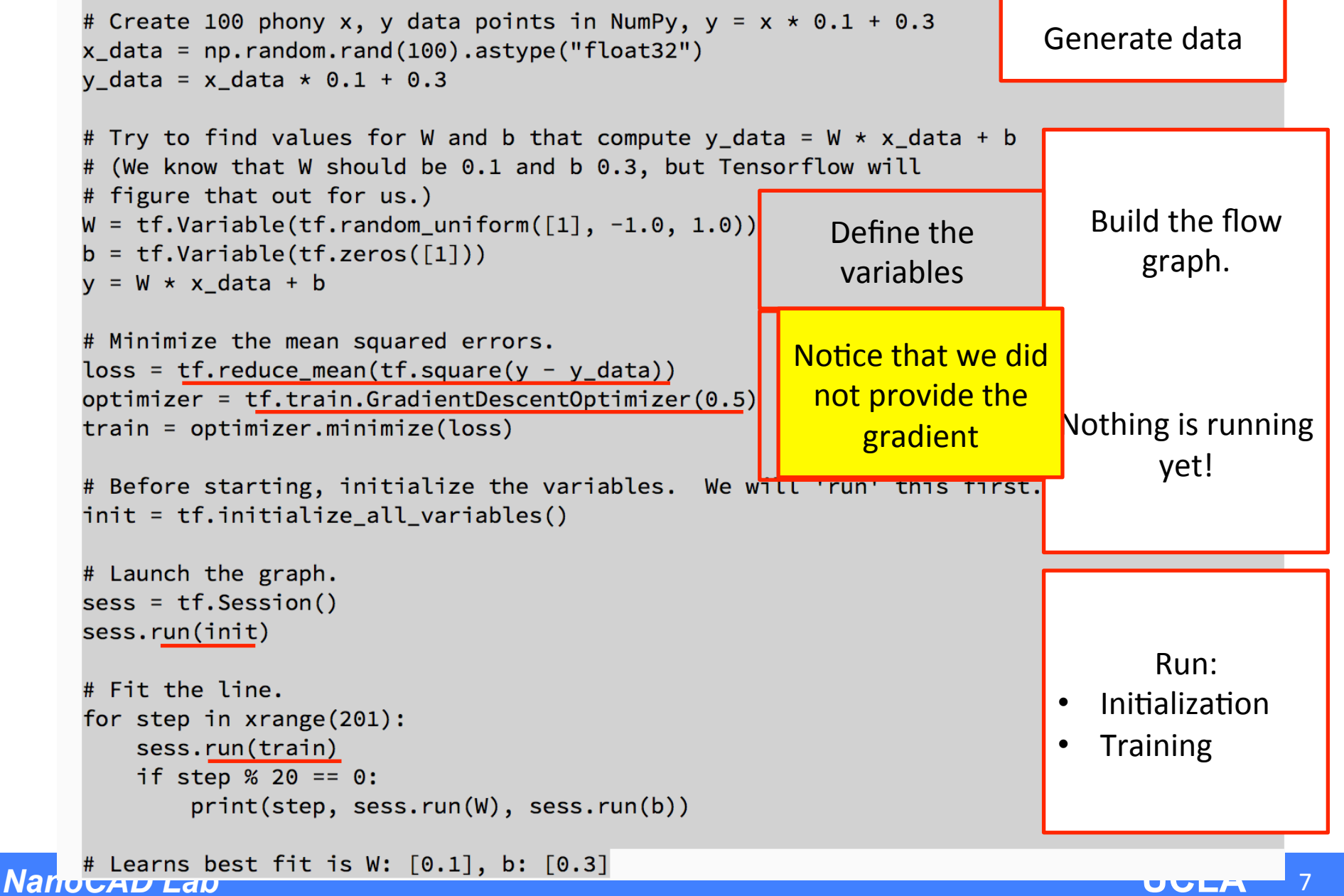

#### **SoftMax regression on MNIST dataset**

- MNIST dataset
	- is the "hello world" of ML
	- handwritten digits

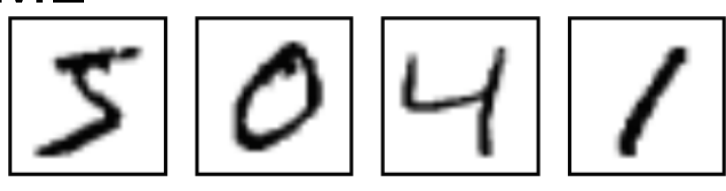

- To get probability of an image being each of the 10 digits $\rightarrow$  softmax regression
	- Generalization of logistic regression to multiple classes

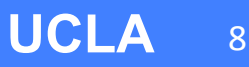

### **Softmax Regression [1]**

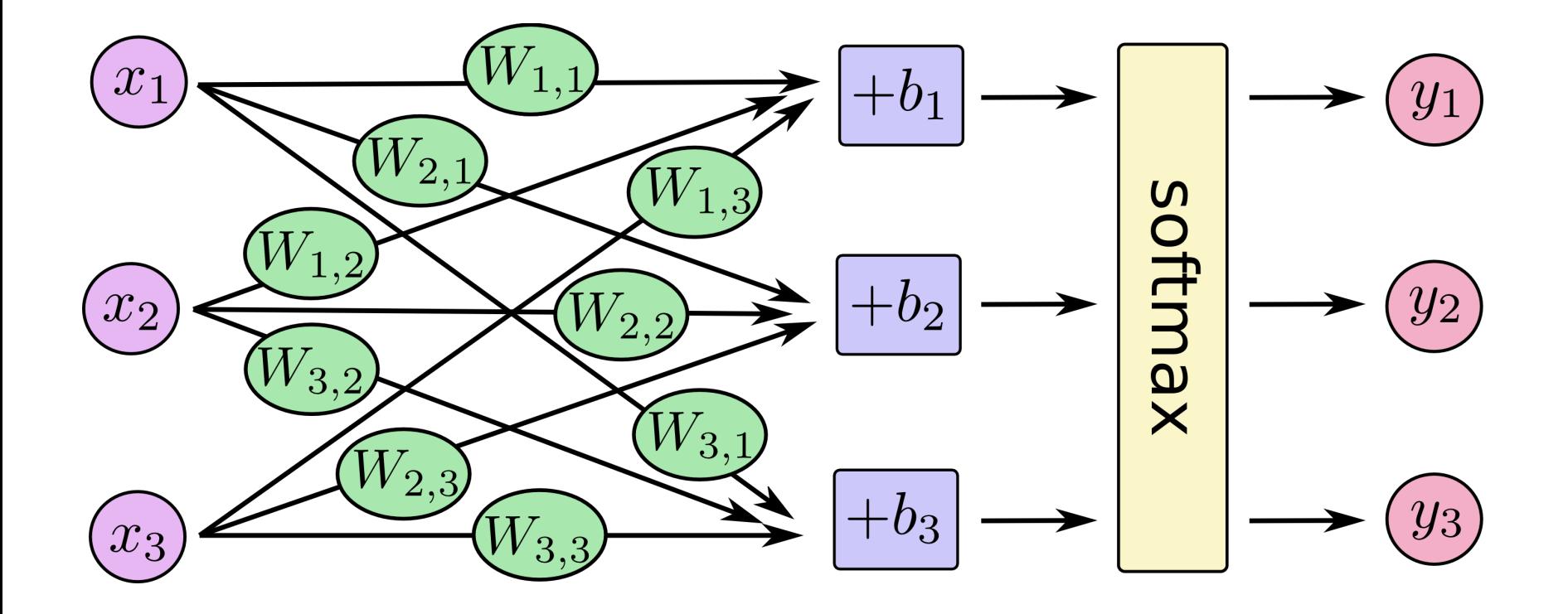

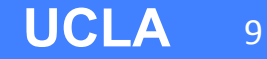

# **Softmax Regression [3]**

• Cost Function:

$$
J(\theta) = -\left[\sum_{i=1}^{m} \sum_{k=1}^{K} 1 \{y^{(i)} = k\} \log \frac{\exp(\theta^{(k)\top} x^{(i)})}{\sum_{i=1}^{K} \exp(\theta^{(j)\top} x^{(i)})}\right]
$$
  
Normalized  

$$
P(y^{(i)} = k|x^{(i)}; \theta) = \frac{\exp(\theta^{(k)\top} x^{(i)})}{\sum_{k=1}^{K} \exp(\theta^{(k)\top} x^{(i)})}
$$
Exponential

 $\angle i=1$ 

 $c$  $\mathbf{v}$ 

• Gradient:

Find theta that minimizes the cost function

$$
\nabla_{\theta^{(k)}} J(\theta) = -\sum_{i=1}^{m} \left[ x^{(i)} \left( 1 \{ y^{(i)} = k \} - P(y^{(i)} = k | x^{(i)}; \theta) \right) \right]
$$

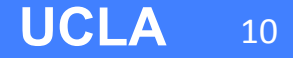

#### **SoftMax Regression using Tensor Flow: 91% on MNIST**

This implementation uses a bias  $(b)$ .

```
import tensorflow as the
x = tf.placeholder(tf.float32, [None, 784])W = tf.Variable(tf.zeros([784, 10]))b = tf.Variable(tf.zeros([io]))y = tf.nn.softmax(tf.matmul(x, W) + b)y_ = tf.placeholder(tf.float32, [None, 10])
\csc\text{cross\_entropy} = -tf.\reduce\_sum(y_\text{p}^*tf.\log(y))train_step	=	tf.train.GradientDescentOptimizer(0.01).minimize(cross_entropy)
init = tf.initialize\_all\_variables()sess = tf.Session()sess.run(init)	
for i in range(1000):
 batch_xs, batch_ys = 1, nist.train.next_batch(100)sess.run(train_step, feed_dict={x: batch_xs, y_: batch_ys})
accuracy = tf.reduce_mean(tf.cast(correct_prediction, "float"))
print(sess.run(accuracy, feed_dict={x: mnist.test.images, y_: mnist.test.labels}))
```
# **CNN for MNIST**

- Few lines can program the multi-layer CNN:
	- Layers: Convolution, max pooling, convolution, max pooling, fully connected layer, softmax
- If interested:

https://www.tensorflow.org/versions/master/ tutorials/mnist/pros/index.html

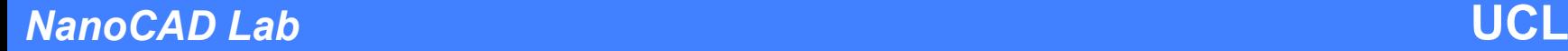

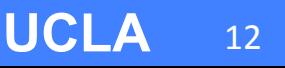

# **References**

- 1. https://www.tensorflow.org
- 2. http://www.slideshare.net/yokotatsuya/principal-componentanalysis-for-tensor-analysis-and-eeg-classification
- 3. http://ufldl.stanford.edu/tutorial/supervised/SoftmaxRegression/
- 4. http://deeplearning4j.org/compare-dl4j-torch7-pylearn.html

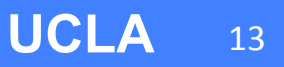

# **Logistic Regression [3]**

$$
P(y = 1|x) = h_{\theta}(x) = \frac{1}{1 + \exp(-\theta^{\top}x)} \equiv \sigma(\theta^{\top}x), \text{ it to 0 or 1}
$$
  

$$
P(y = 0|x) = 1 - P(y = 1|x) = 1 - h_{\theta}(x).
$$

$$
J(\theta) = -\sum_{i} \left( y^{(i)} \log(h_{\theta}(x^{(i)})) + (1 - y^{(i)}) \log(1 - h_{\theta}(x^{(i)})) \right)
$$
  
<sub>p(y=1|x<sup>i</sup>)</sub>

$$
\nabla_{\theta} J(\theta) = \sum_{i} x^{(i)} (h_{\theta}(x^{(i)}) - y^{(i)})
$$

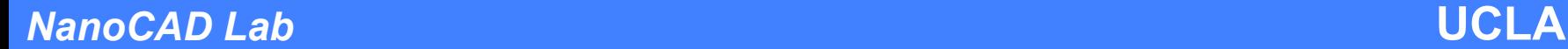

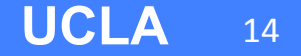

### **CNN on Wikipedia**

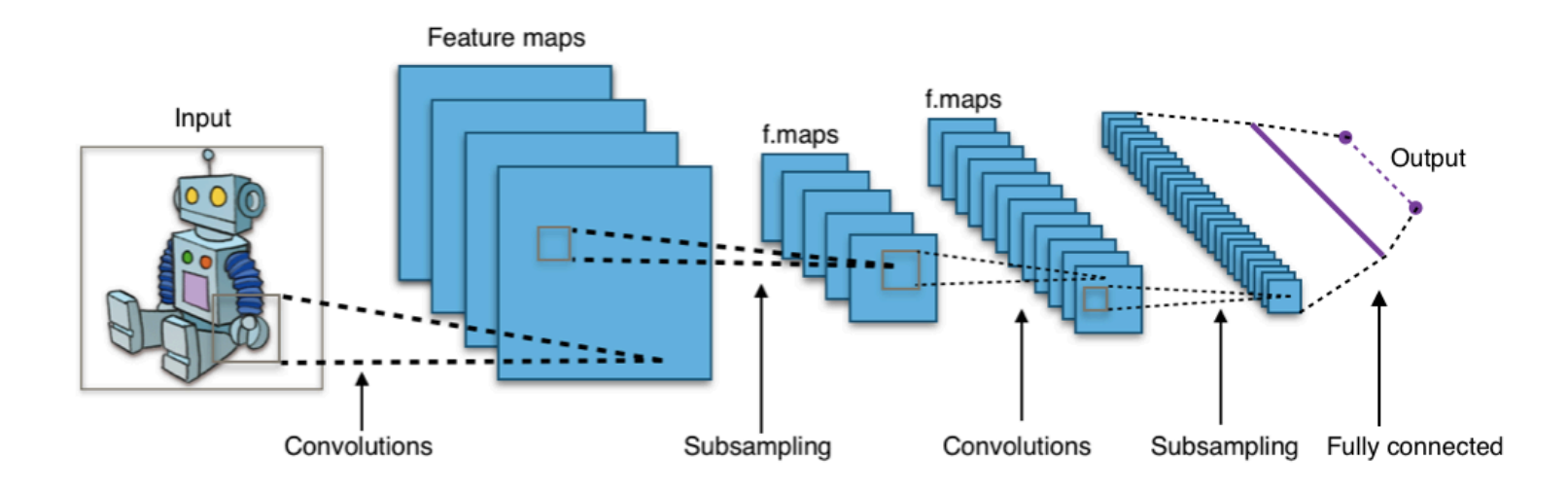

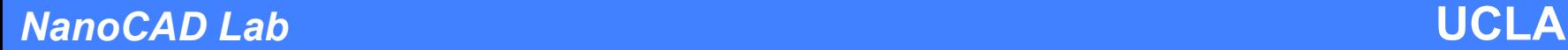

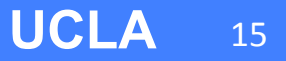